## Package 'REBET'

July 8, 2023

<span id="page-0-0"></span>Title The subREgion-based BurdEn Test (REBET)

Version 1.19.0

Date 2018-08-13

Description There is an increasing focus to investigate the association between rare variants and diseases. The REBET package implements the subREgion-based BurdEn Test which is a powerful burden test that simultaneously identifies susceptibility loci and sub-regions.

Imports stats, utils

Depends ASSET

Suggests RUnit, BiocGenerics

License GPL-2

biocViews Software, VariantAnnotation, SNP

RoxygenNote 6.0.1

git\_url https://git.bioconductor.org/packages/REBET

git\_branch devel

git\_last\_commit f42d638

git\_last\_commit\_date 2023-04-25

Date/Publication 2023-07-07

Author Bill Wheeler [cre], Bin Zhu [aut], Lisa Mirabello [ctb], Nilanjan Chatterjee [ctb]

Maintainer Bill Wheeler <wheelerb@imsweb.com>

### R topics documented:

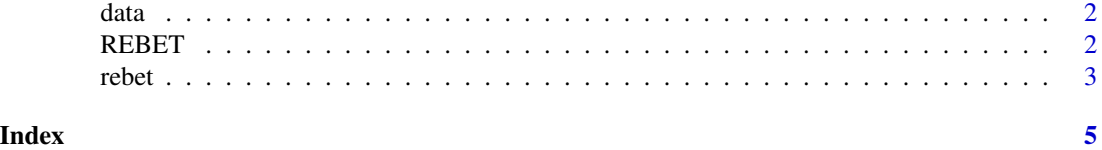

1

<span id="page-1-0"></span>

#### Description

Data for the example.

#### Details

The data contains a binary phenotype vector response, a genotype matrix genotypes consisting of 20 rare-variant SNPs, and the sub-region annotation vector subRegions for the [rebet](#page-2-1) example.

#### See Also

[rebet](#page-2-1)

#### Examples

data(data, package="REBET")

# Display some of the data table(response) dim(genotypes) subRegions

REBET *The REBET package*

#### **Description**

An R package for the subREgion-based BurdEn Test (REBET).

#### Details

In rare-variant association studies, aggregating rare and/or low frequency variants, may increase statistical power for detection of the underlying susceptibility gene or region. However, it is unclear which variants, or class of them, in a gene contribute most to the association. This subregion-based burden test (REBET) simultaneously selects susceptibility genes and identifies important underlying sub-regions. The sub-regions are predefined based on shared common biologic characteristics, such as the protein domain or possible functional impact. Based on a subset-based approach considering local correlations between combinations of test statistics of sub-regions, REBET is able to properly control the type I error rate while adjusting for multiple comparisons in a computationally efficient manner. See the reference for the details of this test. The main function in this package is [rebet](#page-2-1), which performs the REBET test.

#### <span id="page-2-0"></span>rebet 3

#### Author(s)

Bin Zhu <br/> <br/>shu@nih.gov>, Lisa Mirabello and Nilanjan Chatterjee

#### **References**

Zhu, B., Mirabello, L., Chatterjee, N. (2018) A Subregion-based Burden Test for Simultaneous Identification of Susceptibility Loci and Sub-regions within Genetic Epidemiology. In press. https://doi.org/10.1002/gepi.22134

<span id="page-2-1"></span>rebet *The subREgion-based BurdEn Test (REBET)*

#### Description

A Subregion-based Burden Test for Simultaneous Identification of Susceptibility Loci and Subregions within

#### Usage

```
rebet(response, genotypes, subRegions, responseType=NULL,
       covariates=NULL, shape1=1, shape2=1, saveMem=FALSE)
```
#### Arguments

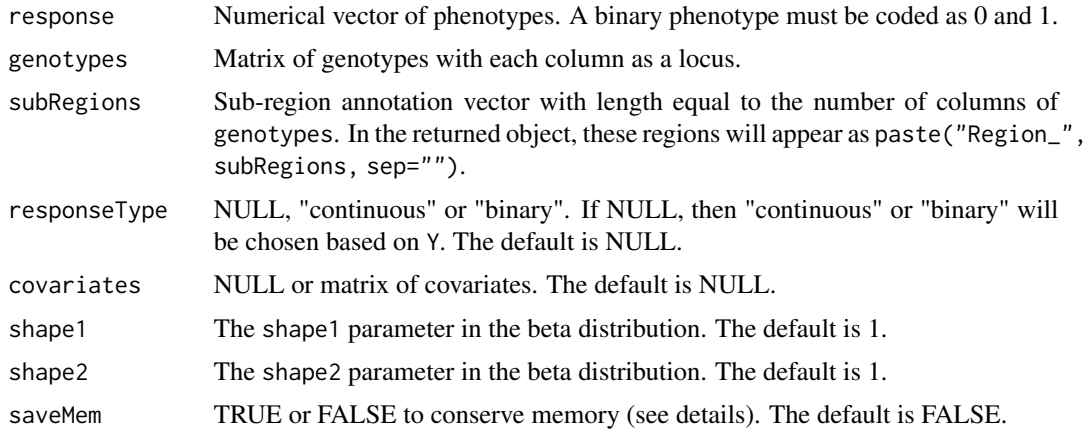

#### Details

See the reference for details of this method.

Missing values in any of response, genotypes or covariates will be removed before the analysis. Setting saveMem to TRUE will allow for the analysis of a much larger number of subjects, but will take more time to compute. When saveMem is FALSE, there needs to be enough memory available to hold two or three NxN matrices, where N is the number of subjects.

This function calls the [h.traits](#page-0-0) function in the [ASSET](#page-0-0) package.

<span id="page-3-0"></span>

#### Value

The object returned from [h.traits](#page-0-0) in the [ASSET](#page-0-0) package.

#### Author(s)

Bin Zhu <bin.zhu@nih.gov>, Lisa Mirabello and Nilanjan Chatterjee

#### References

Zhu, B., Mirabello, L., Chatterjee, N. (2018) A Subregion-based Burden Test for Simultaneous Identification of Susceptibility Loci and Sub-regions within Genetic Epidemiology. In press. https://doi.org/10.1002/gepi.22134

#### Examples

```
data(data, package="REBET")
```

```
res <- rebet(response, genotypes, subRegions)
h.summary(res)
```
# <span id="page-4-0"></span>Index

∗ SNP, gene, rare variant rebet, [3](#page-2-0) ∗ data data, [2](#page-1-0) ∗ package REBET, [2](#page-1-0) ASSET, *[3,](#page-2-0) [4](#page-3-0)* data, [2](#page-1-0) genotypes *(*data*)*, [2](#page-1-0) h.traits, *[3,](#page-2-0) [4](#page-3-0)* REBET, [2](#page-1-0) rebet, *[2](#page-1-0)*, [3](#page-2-0) response *(*data*)*, [2](#page-1-0)

subRegions *(*data*)*, [2](#page-1-0)